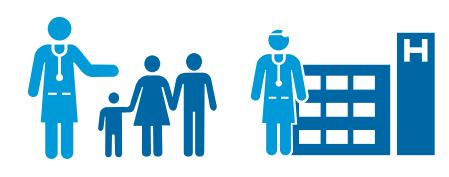

**CVCA frissítés** 

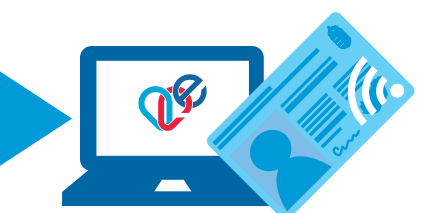

Az IdomSoft Zrt. tájékoztatása alapján **2018. december 12-t** követõen minden eSzemélyi igazolvány esetében **egy alkalommal** kell végrehajtani a frissítést. Javasoljuk, hogy az eSzemélyi igazolványon szereplõ CAN-számot jegyezzék fel egy papírra, mivel a folyamat során a kártya az olvasóban lesz, így nem lesz látható a számsor.

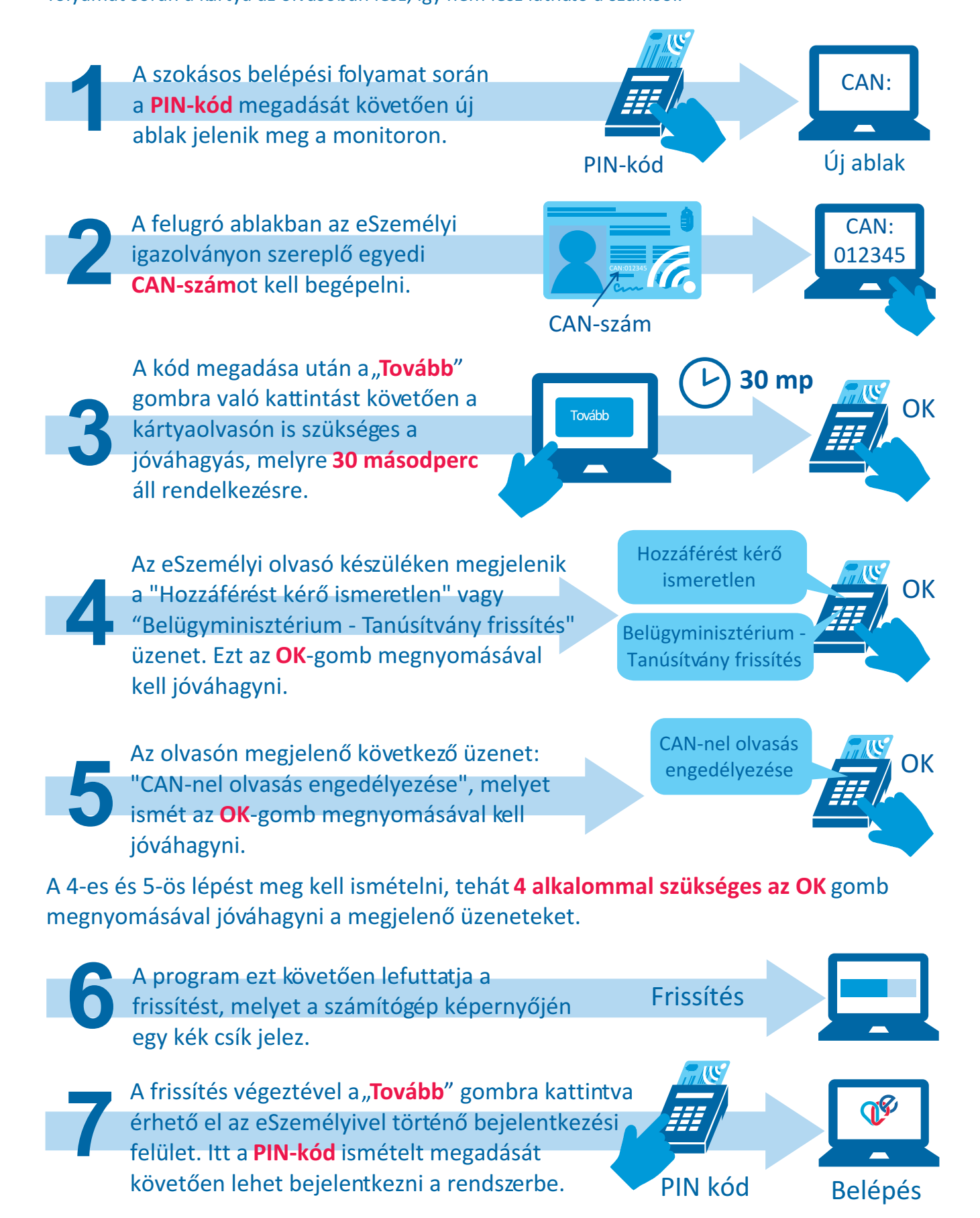